## 知 V7防火墙界面流量报表来源

[其他](https://zhiliao.h3c.com/questions/catesDis/728) **[刘宏宇](https://zhiliao.h3c.com/User/other/26567)** 2019-10-28 发表

## V7防火墙界面流量报表来源

## 解决方法

 $+$  =  $-$ 

问题描述

1、流量报表的数据来源是会话表,重启后之前的统计就会消失

如下图一,重启前流量报表,该报表是一小时统计一次,如12:00~13:00的流量,在时间轴12:00显示 。该图流量是从12:00-15:00,在13:00~14:00期间是有流量的。

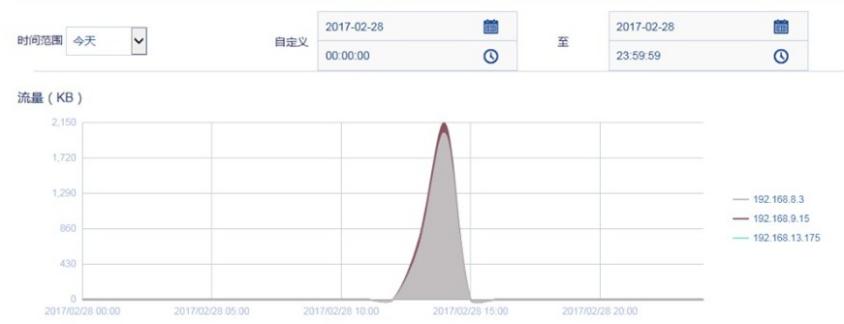

如下图二,重启后流量报表,时间从13:00-15:00,重启时间是14:36,所以报表里面只有14:00~15:00 的流量统计,没有13:00~14:00的流量统计,

下图中13:00~14:00不为0,只是为了让数据线平滑些好看,其实是无数值统计的。

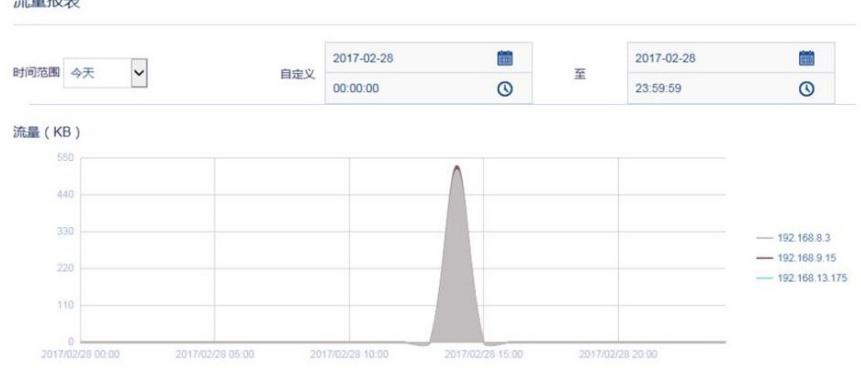

2、源地址排名默认是一天的,至于会话数跟命令行显示不一致,这个是因为命令行看到的会话是未老 化会话,而web界面上面为红框内时间段的总会话数。

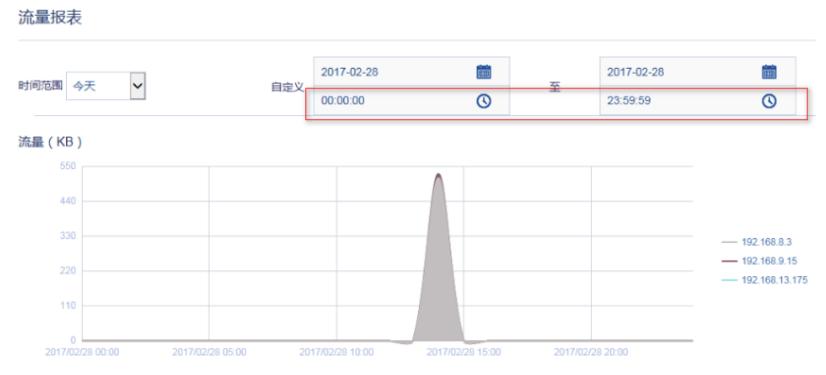

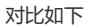

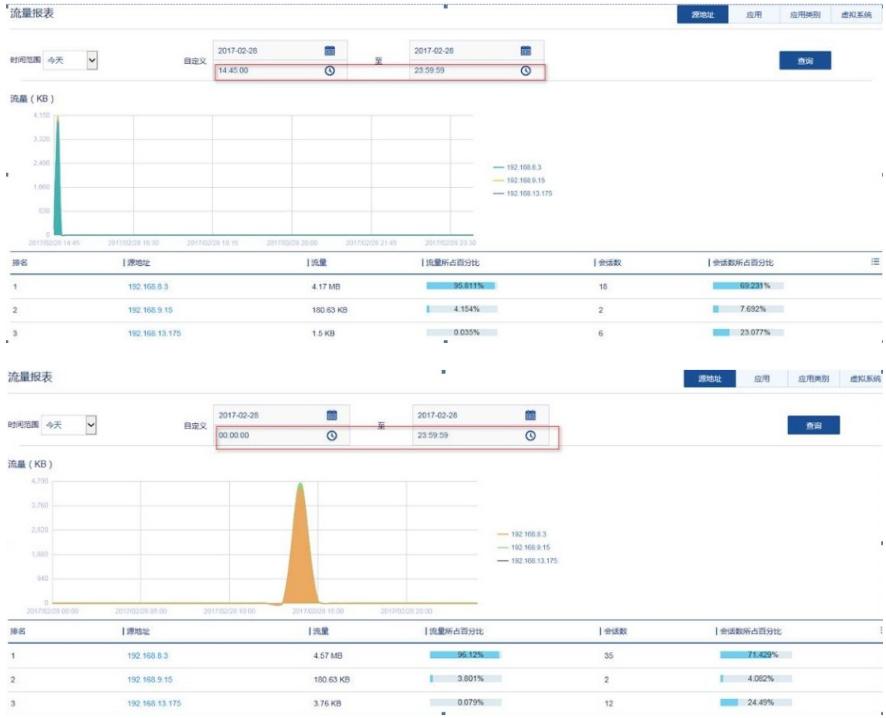